# **HILLGANG**

## *TheDCVM&LinuxUsers'Group*

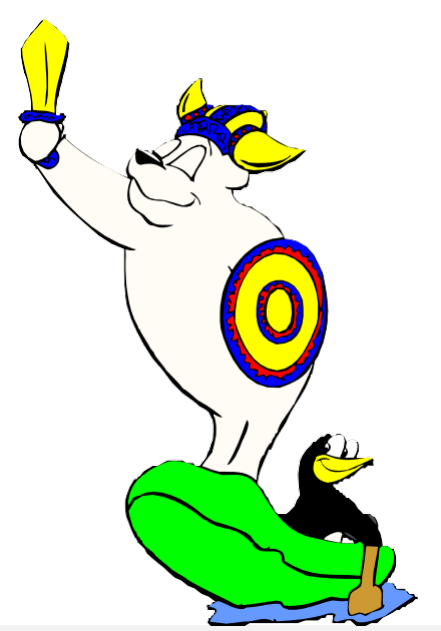

*Announcing the 33rd Hillgang Meeting*

- Date: 04 Nov 2021
- Location: On-line
- Time: 10am until 3pm EST

#### **AGENDA**

- Breakfast Bacon, bread, or fruit. Your choice!
- Wave: Past, Present and Future Sharon Chen, Log-on Software
- 10-minute update: What's new for you from Sine Nomine Associates – Kurt Acker, SNA
- z/VM Paging Configuration Options Walter Church, IBM
- Lunch
- Watch and Learn: CMS Pipelines Walter Church, IBM
- 10-minute update: Velocity Software's zPro; Yeah it can do ALL that and more! – James Vincent, Velocity Software
- Broadcom VM:Tape Effective Interaction Between VM:Tape and Your Automated Tape Devices – JR Imler, Broadcom
- 10-Minute update: A brief Open Mainframe Project update – Len Santalucia, Vicom Infinity
- Virtual Happy Hour Grab a beverage, ask questions or join in on some general chat with cheers

### **ABSTRACTS**

## **Wave: Past, Present and Future**

Present the Wave story from its inception at CSL through the acquisition by IBM, focusing on the current Log-On version. Where VM:Secure is supported again. Future of Wave vis-a-vis the direction the industry is taking.

## **z/VM Paging Configuration Options**

In configuring z/VM paging, you are faced with many choices, and the number of choices has increased as additional enhancements have been made. This presentation walks through the choices and gives guidance for making and verifying decisions. In order to discuss these choices, an introduction to the paging subsystem is given. This presentation focuses on paging to ECKD 3390 devices, but briefly mentions

paging to EDEV SCSI devices. Topics include use of EAV, HyperPAV, number of volumes, etc.

### **Watch and Learn: CMS Pipelines**

I'm not a master plumber, but I play one at user group meetings. This session has three objectives: show you the power of pipelines, show you the usefulness of pipelines, and have fun. This session is for those new to the pipelines programming framework in z/VM. We'll explain a little background and then start off with working examples. You'll be welcome to play along if you'd like. We'll demonstrate the use with some real-world examples.

#### **Broadcom VM:Tape – Effective Interaction Between VM:Tape and Your Automated Tape Devices**

Automation of VM:Tape is a key step to eliminate the requirement for tape operators and enable unattended datacenter operations.

#### **REGISTRATION**

Email your registration request to: yvonne.demeritt@broadcom.com

#### **HOW TO GET THERE**

broadcom.webex.com/broadcom/j.ph... (ID: 25977338547,password: Prnnrc27B37) Join by phone: (US toll) +1 215-305-7603 (access code: 25977338547)

#### **TO RSVP**

No need to estimate head count for food orders. Please just share excitement for this virtual event on all social media outlets possible, including our favorite ListServ's.

To join the HillGang mailing list and receive further announcements about HillGang meetings send email to listserv@vm.marist.edu with the words:

#### **subscribe hillgang firstname lastname**

in the BODY of your message (not the subject line). You will receive a confirmation message with information about confirming your subscription.

#### **POST MEETING GATHERING**

We will leave the Webex open for a virtual happy hour, with the hope that we can all get together in 2022.

> Hillgang hillgang@vm.marist.edu